## SFU client 2.0.248 and later

This is a basic video conference example which uses SFU SDK. In this example client can join the conference and publish audio/video/screen sharing for other participants to see.

On the screenshot below two participants are in the room, publishing streams in two encodings 720p and 360p

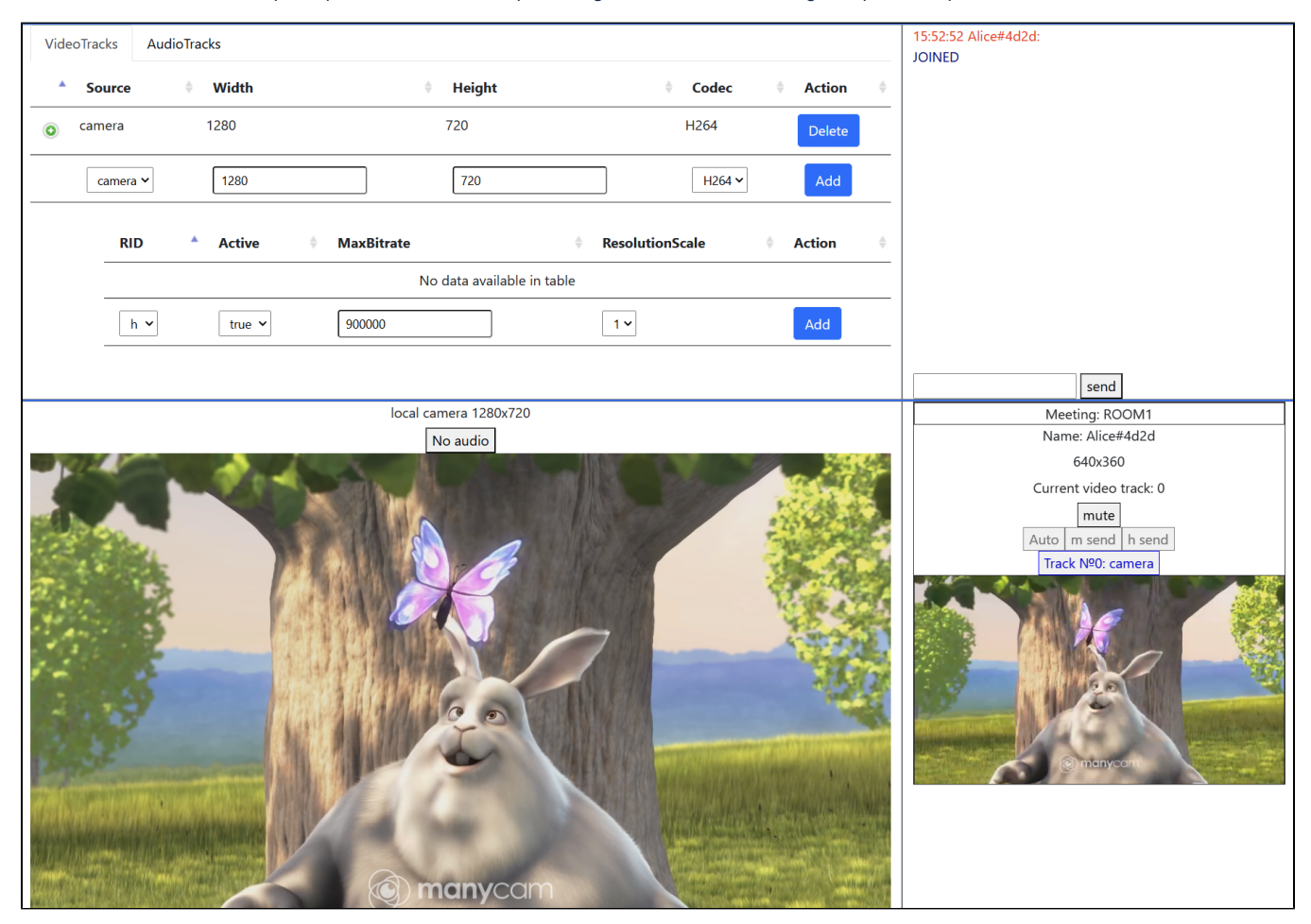

## The source code

To analyze the source code take the version which is availabl[ehere](https://github.com/flashphoner/sfu_sdk/blob/21ad921d47616cfe05541234ad4639c96f639a0b/examples/src/client)

The example source code has a modular structure:

- main.html html page
- main.css styles
- config.json config file for the client
- [main.js](https://docs.flashphoner.com/display/SS1E/main.js)
- [controls.js](https://docs.flashphoner.com/display/SS1E/controls.js)
- $\bullet$  [chat.js](https://docs.flashphoner.com/display/SS1E/chat.js)